## **Spam no IME**

O IME usa várias técnicas simultâneas para diminuir a quantidade de spams (emails de propaganda indesejados).

Mensagens que o sistema classifique como spam são entregues na pasta de email spam. Essas mensagens são **apagadas automaticamente** depois de **90 dias**.

## **Treinando seus filtros anti-spam**

Caso os filtros estejam deixando passar muito spam, ou estejam classificando emails válidos como spam, é possível treiná-los usando técnicas estatísticas [\(bayesianas\)](http://www.paulgraham.com/spam.html).

- Se o filtro **deixou passar spam**: Copie ou mova o spam para a pasta spam, ou, alternativamente, para a pasta treina. Quando o filtro for treinado, **a mensagem será apagada**.
- Se o filtro **classificou uma mensagem válida como spam**: Copie ou mova a mensagem válida para a pasta ham, ou, alternativamente, para a pasta treina.

Se as pastas de email spam, treina ou ham não existirem, basta criá-las normalmente.

O treinamento roda diariamente durante a madrugada, e é personalizado para cada usuário.

## **Detalhes técnicos**

Esta seção se destina a quem quiser customizar pessoalmente o software anti-spam.

Todos os emails que chegam no IME passam automaticamente pelo sistema [Spamassassin](http://spamassassin.apache.org) e também pelo [DSpam.](http://nuclearelephant.com) **Não é necessário** chamar esses programas manualmente no .procmailrc ou .mailfilter (exceto se você quiser fazer algo diferente você mesmo).

O Spamassassin costuma funcionar melhor que o DSpam sem treinamento. O DSpam reage mais fortemente a treinamento.

• Se o Spamassassin classificar a mensagem como spam, o seguinte header estará presente:

X-Spam-Status: Yes

• Se o DSpam classificar a mensagem como spam, o seguinte header estará presente:

X-DSPAM-Result: Spam

Se **qualquer um** dos dois filtros classificar como spam, a configuração padrão do IME (via Procmail ou Maildrop) é entregar na pasta spam.

O treinamento dos filtros é mantido em bases SQL.

O IME também faz uso de listas de bloqueio por DNS (Spamhaus e Spamcop), rejeição por conteúdo (Razor), e rejeita domínios desconhecidos.

From: <https://wiki.ime.usp.br/> - **Wiki da Rede IME**

Permanent link: **[https://wiki.ime.usp.br/spam\\_no\\_ime?rev=1366207990](https://wiki.ime.usp.br/spam_no_ime?rev=1366207990)**

Last update: **2019-03-15 10:03**

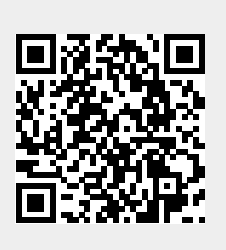